# **Table of Contents**

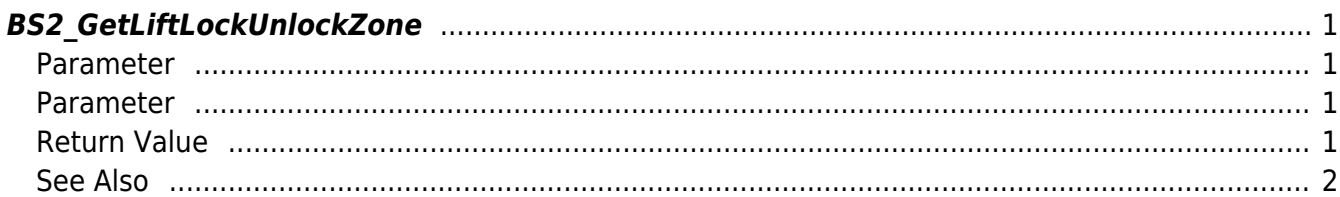

<span id="page-1-4"></span>**This page is not fully translated, yet. Please help completing the translation.** (remove this paragraph once the translation is finished)

[Zone Control API](http://kb.supremainc.com/bs2sdk/doku.php?id=en:zone_control_api) > [BS2\\_GetLiftLockUnlockZone](#page-1-4)

# <span id="page-1-0"></span>**BS2\_GetLiftLockUnlockZone**

[+ 2.7.0] Retrieves selected Lift Lock/Unlock zones.

#### <span id="page-1-1"></span>**Parameter**

#include "BS\_API.h"

```
int BS2 GetLiftLockUnlockZone(void* context, uint32 t deviceId, uint32 t*
zoneIds, uint32_t zoneIdCount, BS2LiftLockUnlockZone** zoneObj, uint32_t*
numZone);
```
[See BS2LiftLockUnlockZone Structure](http://kb.supremainc.com/bs2sdk/doku.php?id=en:zone_control_api#bs2liftlockunlockzone)

#### <span id="page-1-2"></span>**Parameter**

- [In] *context* : Context
- [In] *deviceId* : Device ID
- [In] *zoneIds* : List of Lift Lock/Unlock zone ID to retrieve
- [In] *zoneIdCount* : Size of Lift lock/unlock zone ID list
- [Out] *zoneObj* : Lift lock/unlock zone list pointer
- [Out] *numZone* : Number of Lift lock/unlock zone list

#### **NOTE**

The zoneObj variable needs to return the memory to the system by the BS2 ReleaseObject function after being used.

## <span id="page-1-3"></span>**Return Value**

If successfully done, BS\_SDK\_SUCCESS will be returned. If there is an error, the corresponding error code will be returned.

## <span id="page-2-0"></span>**See Also**

- [BS2\\_GetAllLiftLockUnlockZone](http://kb.supremainc.com/bs2sdk/doku.php?id=en:bs2_getallliftlockunlockzone)
- [BS2\\_GetLiftLockUnlockZoneStatus](http://kb.supremainc.com/bs2sdk/doku.php?id=en:bs2_getliftlockunlockzonestatus)
- [BS2\\_GetAllLiftLockUnlockZoneStatus](http://kb.supremainc.com/bs2sdk/doku.php?id=en:bs2_getallliftlockunlockzonestatus)
- [BS2\\_SetLiftLockUnlockZone](http://kb.supremainc.com/bs2sdk/doku.php?id=en:bs2_setliftlockunlockzone)
- [BS2\\_SetLiftLockUnlockZoneAlarm](http://kb.supremainc.com/bs2sdk/doku.php?id=en:bs2_setliftlockunlockzonealarm)
- [BS2\\_RemoveLiftLockUnlockZone](http://kb.supremainc.com/bs2sdk/doku.php?id=en:bs2_removeliftlockunlockzone)
- [BS2\\_RemoveAllLiftLockUnlockZone](http://kb.supremainc.com/bs2sdk/doku.php?id=en:bs2_removeallliftlockunlockzone)

From: <http://kb.supremainc.com/bs2sdk/>- **BioStar 2 Device SDK**

Permanent link: **[http://kb.supremainc.com/bs2sdk/doku.php?id=en:bs2\\_getliftlockunlockzone&rev=1595989012](http://kb.supremainc.com/bs2sdk/doku.php?id=en:bs2_getliftlockunlockzone&rev=1595989012)**

Last update: **2020/07/29 11:16**